#### Surviving Verilog avoiding pain in 378

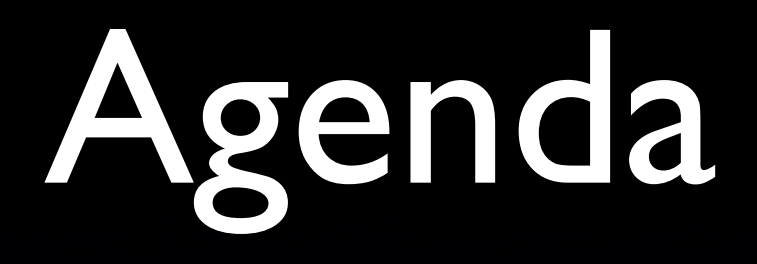

- Pep talk
- Lab overview
- Mapping code to hardware
- Verilog tips and traps

## My desktop circa 1998

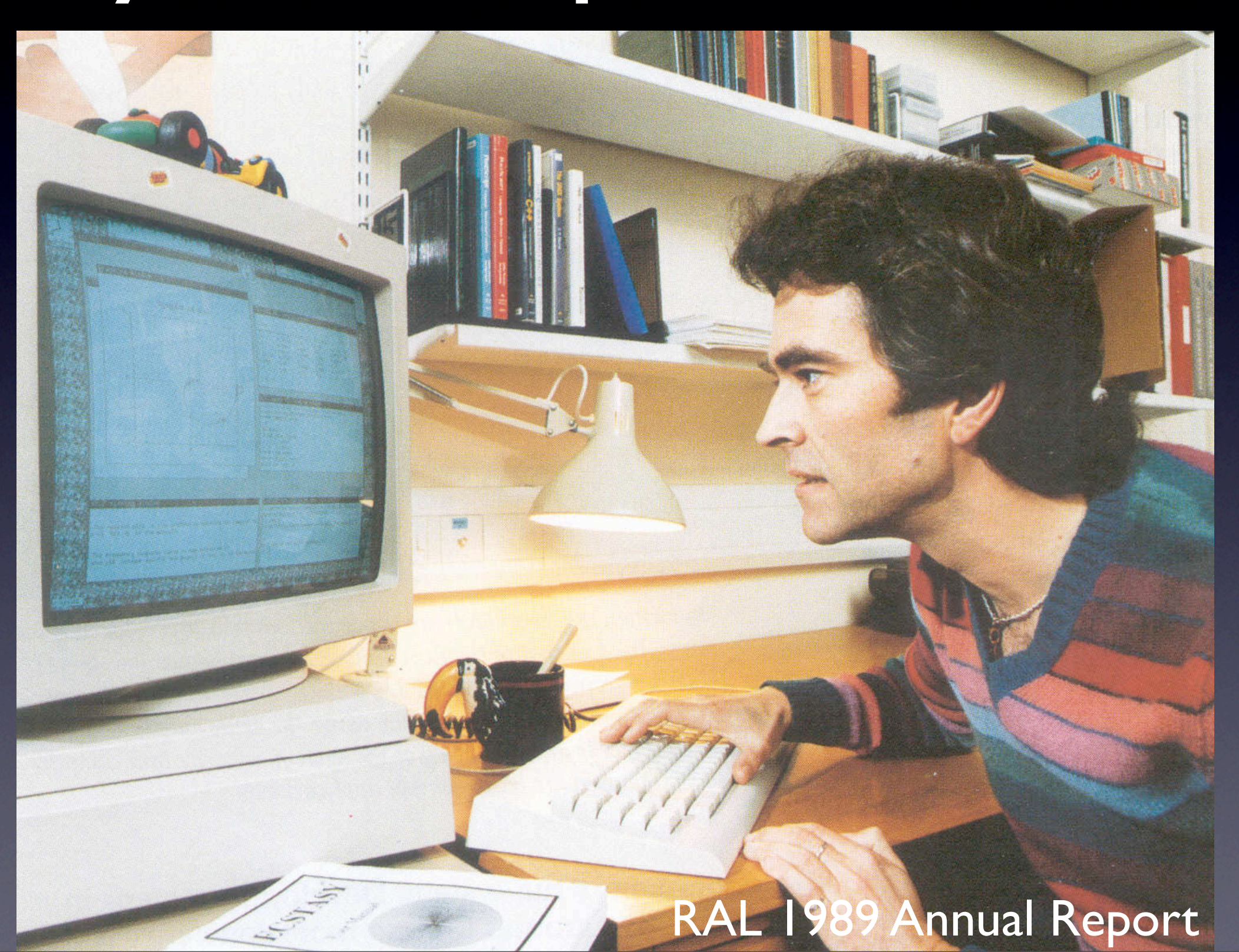

## Your processor

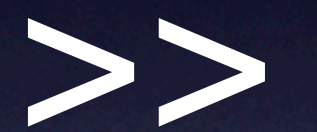

Sun 3/50

## What can we do?

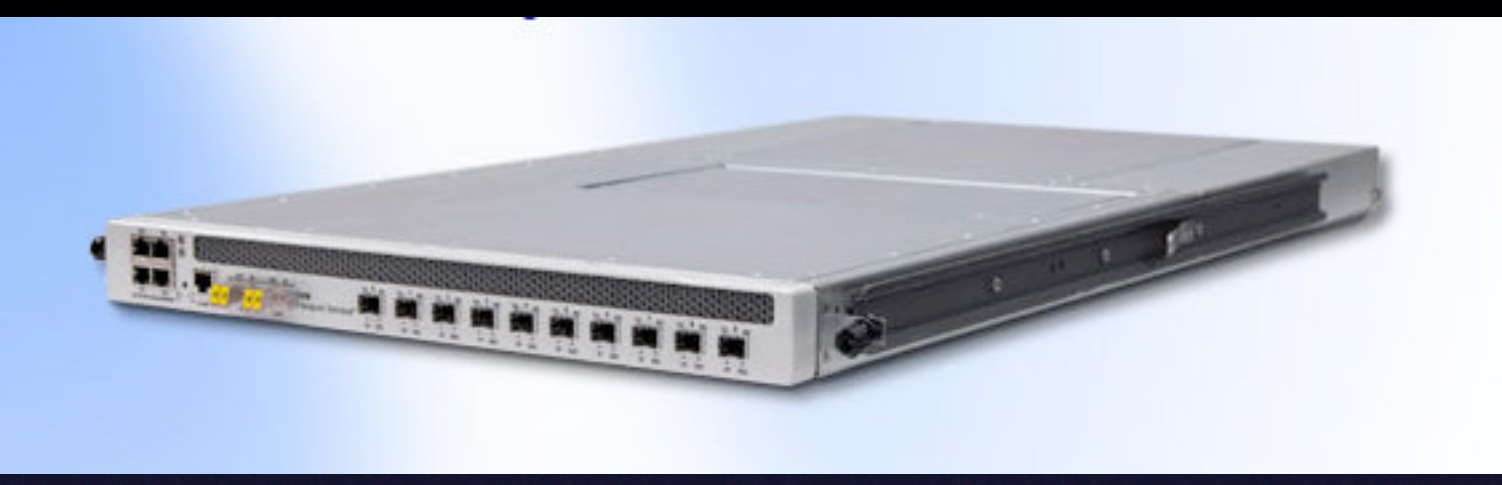

#### <http://www.xkl.com>

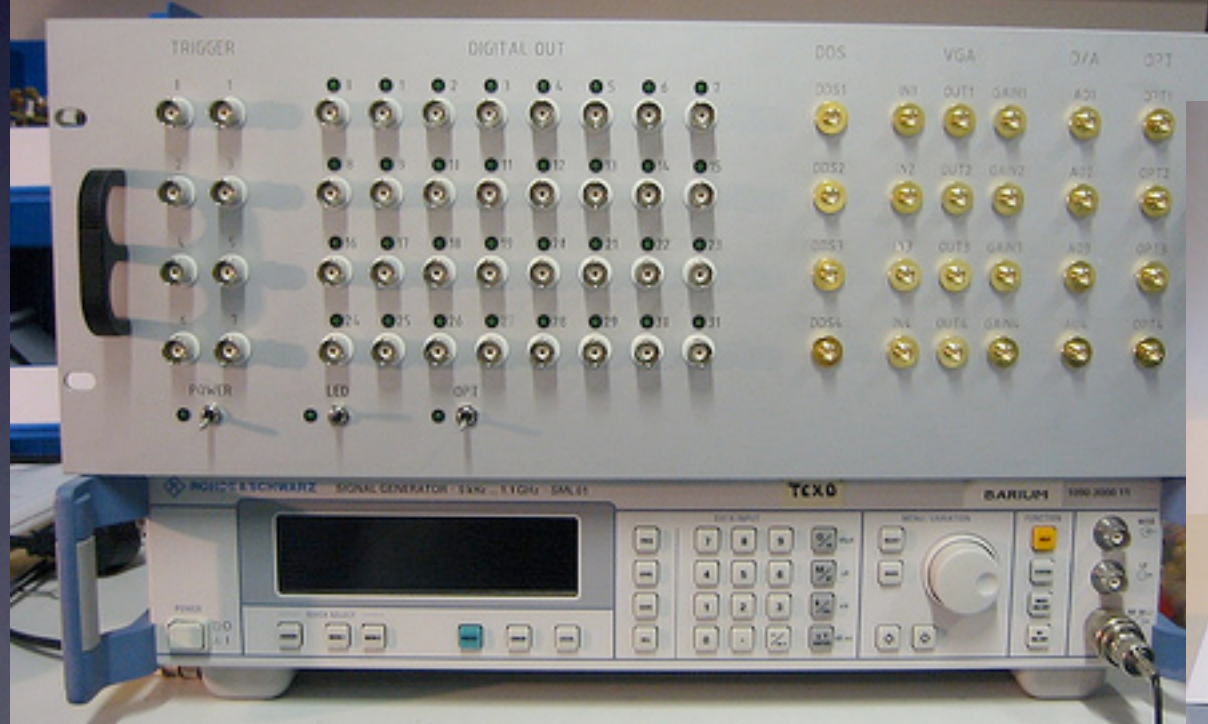

#### [http://pulse-sequencer.sourceforge.net](http://pulse-sequencer.sourceforge)

## Free as in { freedom | beer }

*simulation:* Icarus Verilog; GTKWave *schematics/board design:* gEDA *chips/implementation:* Xilinx, Altera, etc. *boards:* cheap PCB houses; toaster oven *programming/debugging:* OpenOCD

# Not doing it for you?

## PARALLEL CRISIS!!!

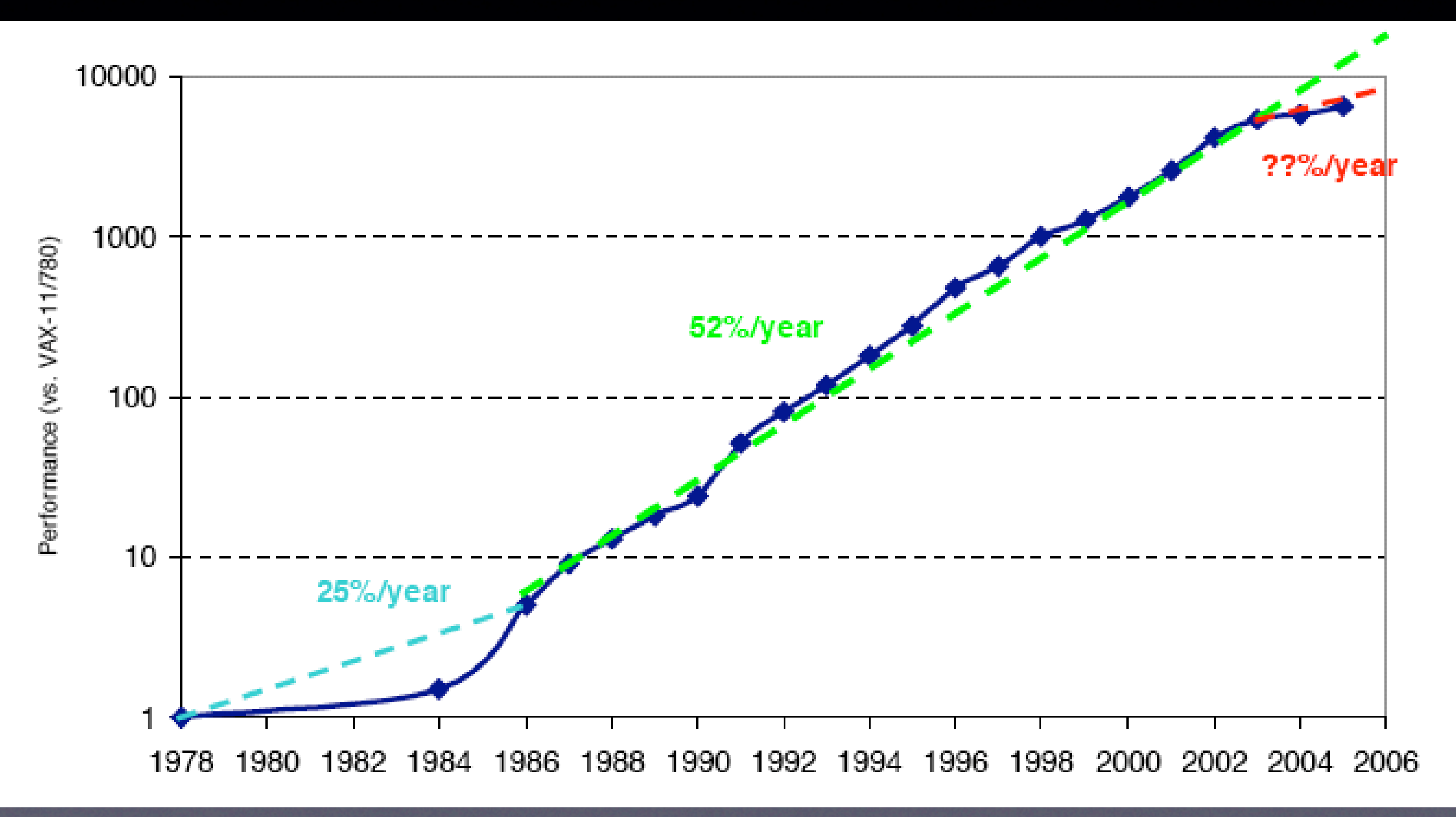

The Landscape of Parallel Computing Research: A View From Berkeley

# Funky parallelism

• Hardware is inherently parallel

 $\bullet$  FPGA =

Fine-grained massively parallel computer

#### • Verilog =

Funky parallel programming language

## Lab Process and Goals

### Four main lab tasks

- *One*: build single-cycle datapath; create jump/branch logic
- *Two*: build control logic for single-cycle CPU
- *Three*: add pipeline registers
- *Four*: finish pipline with forwarding and hazard detection

#### First task

- Mostly connecting things together in BDE; write Verilog for jumps and branches
- We provide testbenches, but they're incomplete (add tests?)
- Final step: write small program to flash lights

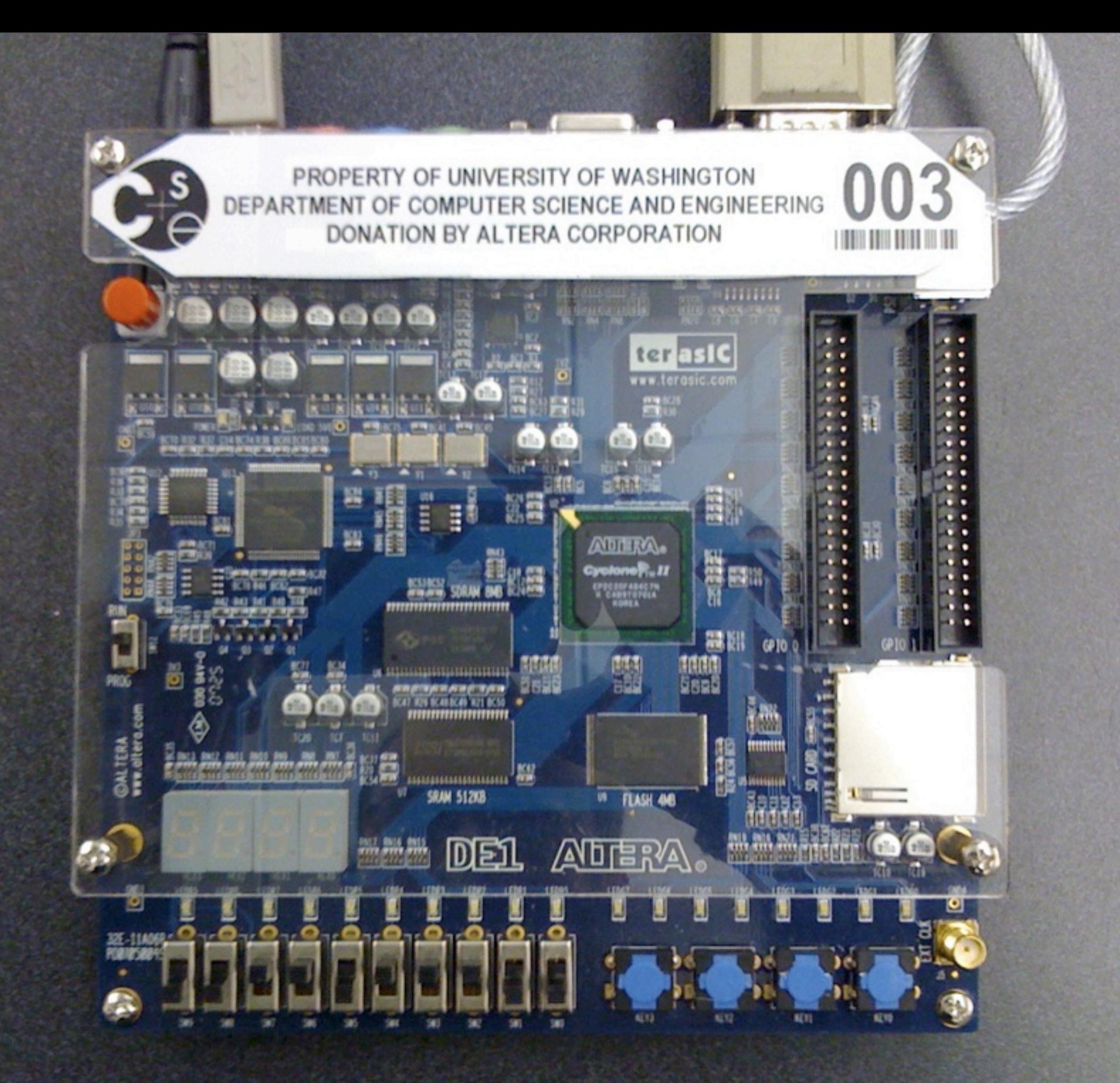

### Our hardware

- Altera Cyclone II EP2C20
	- 18,752 4-input lookup tables
	- 18,752 one-bit registers
	- 240 kilobytes of memory

## A few tools

- Aldec Active-HDL simulates Verilog and BDE
	- Assembler turns code into bits for memory
- Altera Quartus does three things:
	- translates Verilog to hardware primitives
	- arranges hardware primitives on the chip
	- downloads design to chip

## Hardware primitives

Logic

module foo (a,b,f,g); input wire a, b; output wire f; output reg g;

assign  $f = a$  & b; always @(\*)  $g = a$  & b; endmodule

## Registers

input wire nextFoo; reg foo;

always @(posedge clk) foo <= nextFoo;

#### **Figure 2–2. Cyclone II LE**

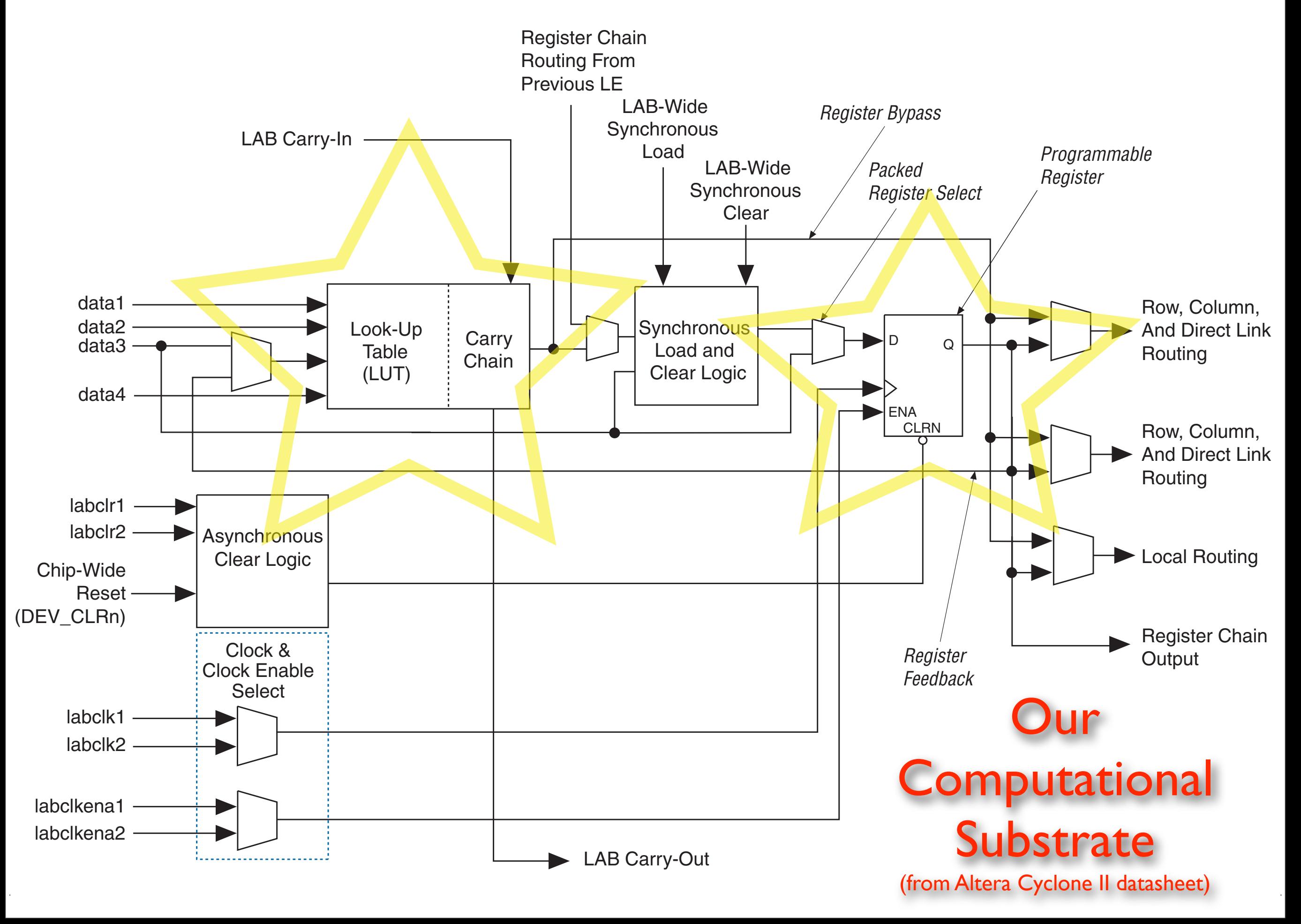

#### Muxes

```
• assign f = s[1] ? 
     (s[0] ? a : b) :(s[0] ? c : d);always \mathcal{Q}(*) case (s)
        2'b00 : g = a;
        2'b0l : g = b;
        2^{\prime}b10 : g = c;
        2'b1 : g = d;
```
endcase

```
always \mathcal{Q}(\mathbb{K}) if (s == 2'b00) 
   h = a;
else if (s == 2'b01)h = b;
else if (s == 2'b10)h = c;
else 1/s == 2'b1h = d;
```
#### Adders/subtractors

- assign  $f = a + b$ ; assign  $g = a - b$ ;
- wire [8:0] s; wire [7:0] a, b; assign  $s = \{0,a\} + \{0,b\};$  // pick up carry out
- How big are they? How fast?

## Comparators

- assign isZero  $= (a == 0);$
- assign isGreater =  $(a > b)$ ; // unsigned!!! assign isLTZ =  $(a < 0)$ ; // is this ever true?
- can do signed compares if ALL signals involved are declared "signed". wire signed [7:0] a, b;
- How big? How fast?

### Check with RTL view

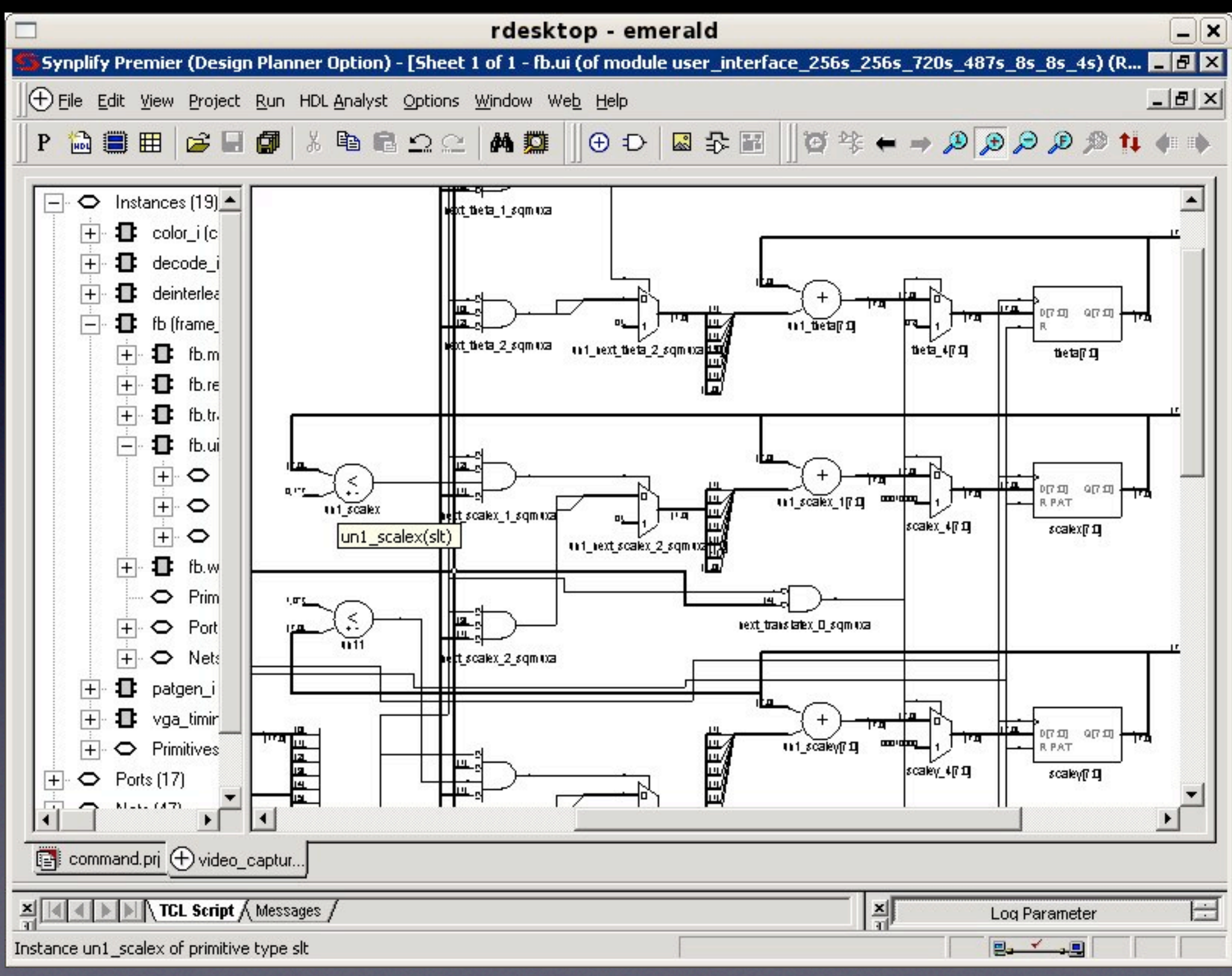

## Verilog tips and traps

# HW Tools: pain in digital form?

- We should teach ideas, not tools! But tools help express ideas
- HW tools often kind of suck, but don't blame tools for bad craftsmanship, do good craftsmanship with bad tools.
- **Patience and care will win**

## Constants: 32 bits, decimal

- wire  $[7:0]$  foo  $=$  127;  $\sqrt{ }$  synthesis warning!
- wire [7:0] foo =  $8d127$ ;
- wire  $[7:0]$  foo =  $8'$ b | | | | | | |;
- wire  $[7:0]$  foo = 8'hff;
- wire  $[7:0]$  foo =  $8'$ hFF;
- watch out: 1010 looks like 4'b1010!

#### Truncation

wire  $[7:0]$  a = 8'hAB; wire b; // oops! forgot width wire [7:0] c;

assign  $b = a$ ; // synthesis warning if lucky.

assign  $c = a$ ;

#### reg vs. wire

• wire f; reg g, h;

assign  $f = a \& b;$ 

always @(posedge clk)  $g \leq a \& b;$ 

always  $\mathcal{Q}(\mathbb{K})$  $h = a$  & b;

## Assign in one block

input wire a, b; output reg f;

always @(posedge clk) if (a)  $f \leq 1$  'b0; // race!

always @(posedge clk) if (b)  $f \leq 1$ 'bl; // race!

#### VS.

#### • Simple rule:

- If you want sequential logic, use always  $@$ (posedge clk) with  $<=$ .
- If you want combinational logic, use always  $\mathcal{Q}(*)$  with =.

#### VS.

- always @(posedge clk) begin  $f \leq a + b$ ;  $g \leq f + c$ ; end
- always @(posedge clk) begin  $f = a + b$ ;  $g = f + c$ ; // a + b + c end
- always@(posedge clk) begin  $f2 \leq f$  |; f3  $\le$  = f2;  $f4 = f3;$  $f5 = f4$ ; //  $f5 = f3$ !!  $f7 = f6;$  $f6 = f5;$ end

## More specifically,

initial state  $= 0$ ;

always @(posedge clk) begin if (state  $== 0$ ) state  $= 1$ ; if (state  $==$  1) state  $= 2;$ if (state  $== 2$ ) state  $= 0$ ; end

# Aargh.

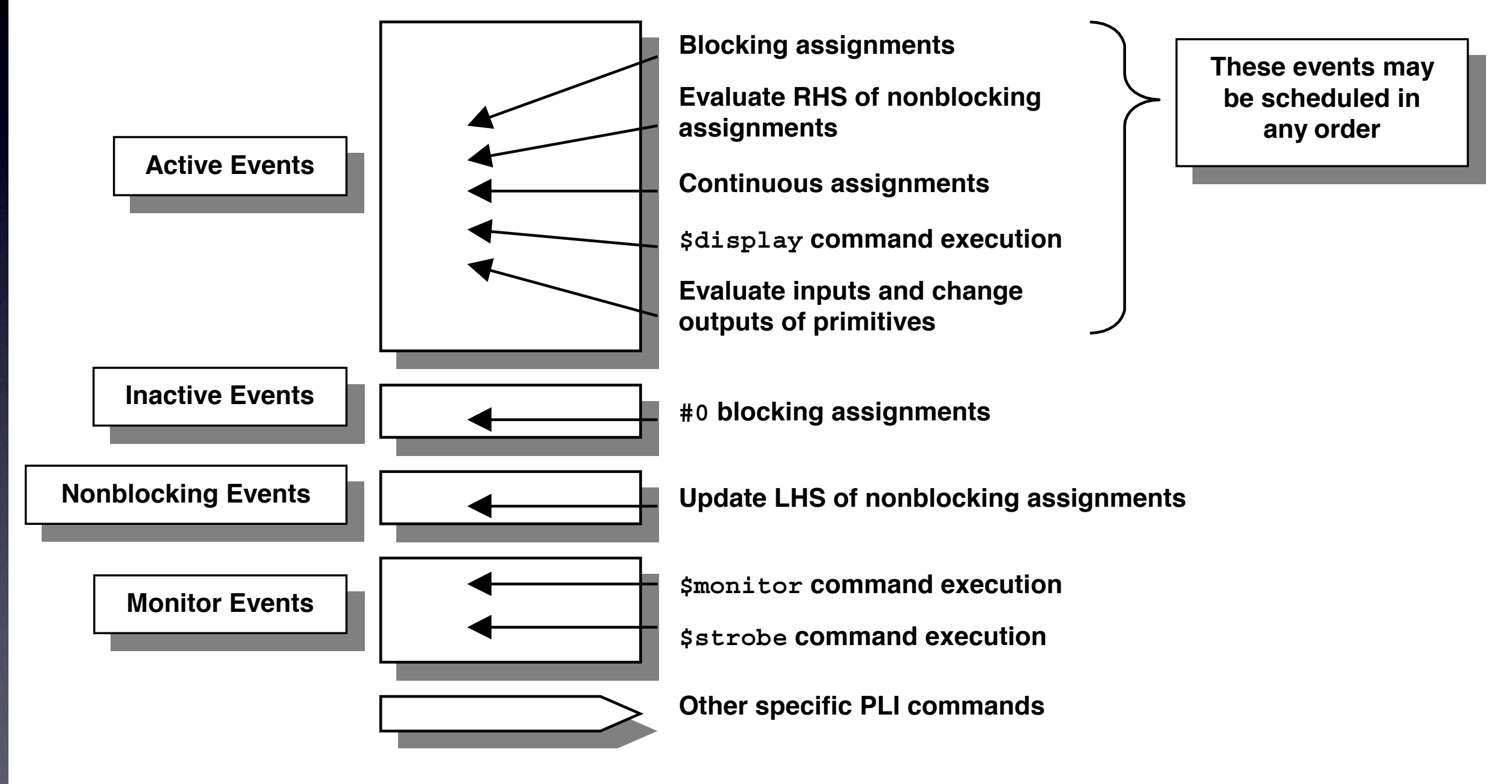

Figure 1 - Verilog "stratified event queue"

from Cliff Cummings' ["Nonblocking Assignments in Verilog Synthesis, Coding Styles That Kill!"](http://csg.csail.mit.edu/6.375/papers/cummings-nonblocking-snug99.pdf)

Incomplete sensitivity lists • always  $@(a \text{ or } b)$  // it's or, not ||  $f = a$  & b;

• always  $\omega$ (a)  $f = a$  & b;

• always  $f = a$  & b;

• Just use always $\mathcal{O}(*)$  for combinational logic

### Enables and Latches

- always @(posedge clk) if  $(a == 1)$  $f \leq 1$ ; else if  $(a == 2)$  $f \le 2$ ; else if  $(a == 3)$ f  $\le$  = 3:
- implicitly: else  $f \leq f$ ;
- always  $\mathcal{Q}(\mathbb{R})$ if  $(a == 1)$  $f = 1;$ else if  $(a == 2)$  $f = 2$ ; else if  $(a == 3)$  $f = 3$ :
- implicitly: else  $f = f;$ this is memory!

#### VS.

#### • Simple rule:

- If you want sequential logic, use always  $@$ (posedge clk) with  $<=$ .
- If you want combinational logic, use always  $\mathcal{Q}(*)$  with =.

## Combinational and Sequential

input wire a, b, s; output reg f, g, h;

always @(posedge clk) begin

 $f \leq (a \& \sim s)$  (b & s);  $g \leq s ? a : b;$  $if(s)$  $h \leq a$ ; else  $h \leq b$ ;

end

## Displaying things

• works for most stuff: \$display("the answer is %h.", ans);

• for nonblocking assignments, you may sometimes want: \$strobe("the answer is %h.", ans); (see Aargh. for reason)

#### X's

- X's are for undefined values: wire a; \$display(a); // prints an X
- Pins that aren't hooked up will be X's: Often, 32'hxxxxxxf4 indicates an Active-HDL bus with default width.
- 1'b1 & 1'bX yields 1'bX 1'b1 + 1'bX yields 1'bX

## Z's

- Z's are for bus sharing. You won't need this.
- $a \leq 1$ 'bZ;  $b \leq 1$ 'bZ;  $a \le 2$ 'b0; b  $\le$  1'b1; // a will be 0 and b will be 1
- Z's turn into X's sometimes: 1'b1 & 1'bZ yields 1'bX. 1'b1 + 1'bZ yields 1'bX.

#### Initial values

- Synthesis doesn't always pay attention. (!?!) Better to design in a reset line.
- Maybe: reg foo  $=$   $|^7$ b $|$ ;
- Maybe: initial begin foo =  $|`b|$ ; end

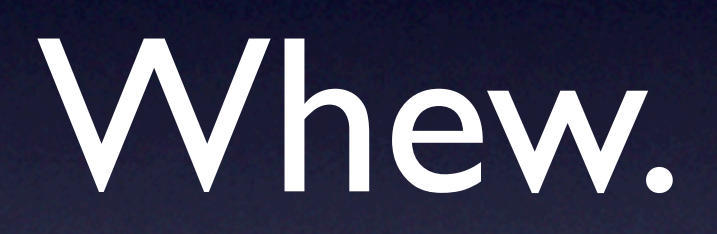

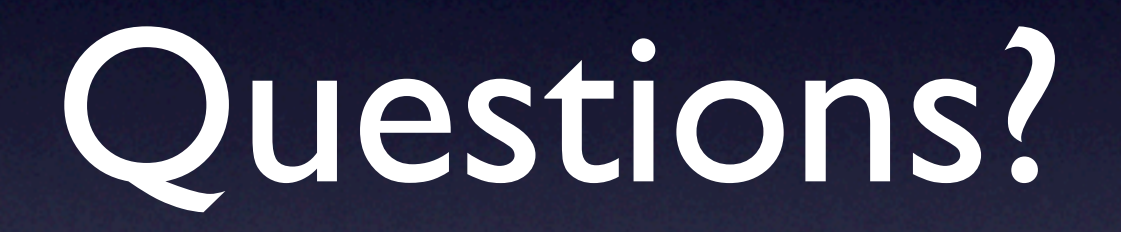